## **Screen Changes for September 2018 Release of Updates to mySSA**

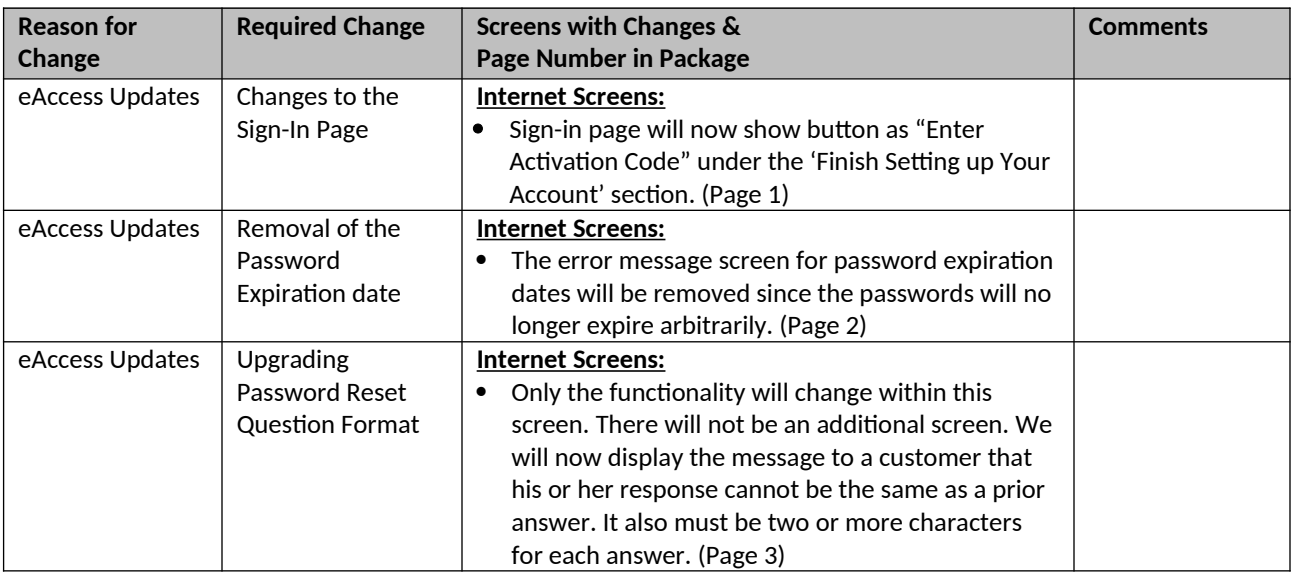